# **M-6003 用户手册 V1.1**

# **基于 Modbus 的 8AI/8AO/8DO 采集模块**

## **1 产品简介**

M-6003 作为通用型模拟量采集模块广泛应用于冶金、化工、机械、消防、 建筑、电力、交通等工业行业中,可接入 8 路温度、湿度、液位、压力、流量、 PH 值等传感器输出的 0~10V 模拟量信号, 可以输出 8 路 0~10V 信号控制现场 设备,同时具有8路继电器输出信号。支持标准的 Modbus RTU 协议,可同其它 遵循 Modbus RTU 协议的设备联合使用。

#### **1.1 系统概述**

M-6003 模块主要由电源电路、模拟量输入采样电路、模拟量输出电路、继 电器输出电路、隔离 RS485 收发电路及 MCU 等部分组成。采用高速 ARM 处理器作 为控制单元, 拥有隔离的 RS485 通讯接口, 具有 ESD、过压、过流保护功能, 避 免了工业现场信号对模块通讯接口的影响,使通讯稳定可靠。

#### **1.2 主要技术指标**

1)系统参数

供电电压: 18~36VDC, 电源反接保护

功率消耗: 小于10W

- 工作温度: -10℃~60℃
- 存储温度:-40℃~85℃
- 相对湿度:5%~95%不结露

2)模拟量输入参数

输入路数:8路

电压输入:0~5V、-5~5V、0~10V、-10~10V,输入阻抗1MΩ

#### ESD电压:7KV

信噪比:96dB SNR

ADC分辨率:16位

采样精度: 0.1%

3)模拟量输出参数

输出路数:8路

输出范围: 0~10V

电压输出时,含导线负载电阻≥500Ω

分辨率:15位

模拟量精度: 0.2%

4)继电器输出参数

输出路数:8路

输出类型:继电器常开输出

干接点容量:30VDC/5A,220VAC/5A

5)通讯接口

通讯接口: RS485 接口, 隔离1500VDC, 土15kV ESD 保护、过流保护

隔离电压: 1500V

通讯协议: Modbus RTU 协议

波特率: 1.2k, 2.4k, 4.8k, 9.6k, 19.2k, 38.4k, 57.6k

通讯数据格式: 1个起始位, 8个数据位, 无、奇或偶校验, 1个或2个停止位

#### **1.3 外形及尺寸**

尺寸:250mm(长) \* 110mm(宽) \* 60mm(高)

安装方式: DN35导轨安装或螺钉安装(240 mm \*100 mm, 孔直径5mm)

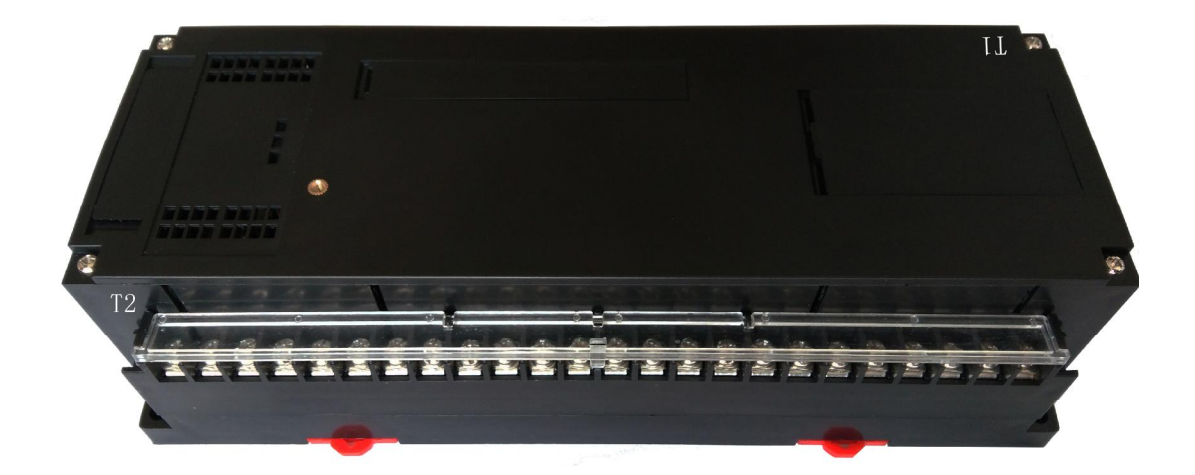

# **2 端子**

# **2.1 端子描述**

# 1)T1 端子

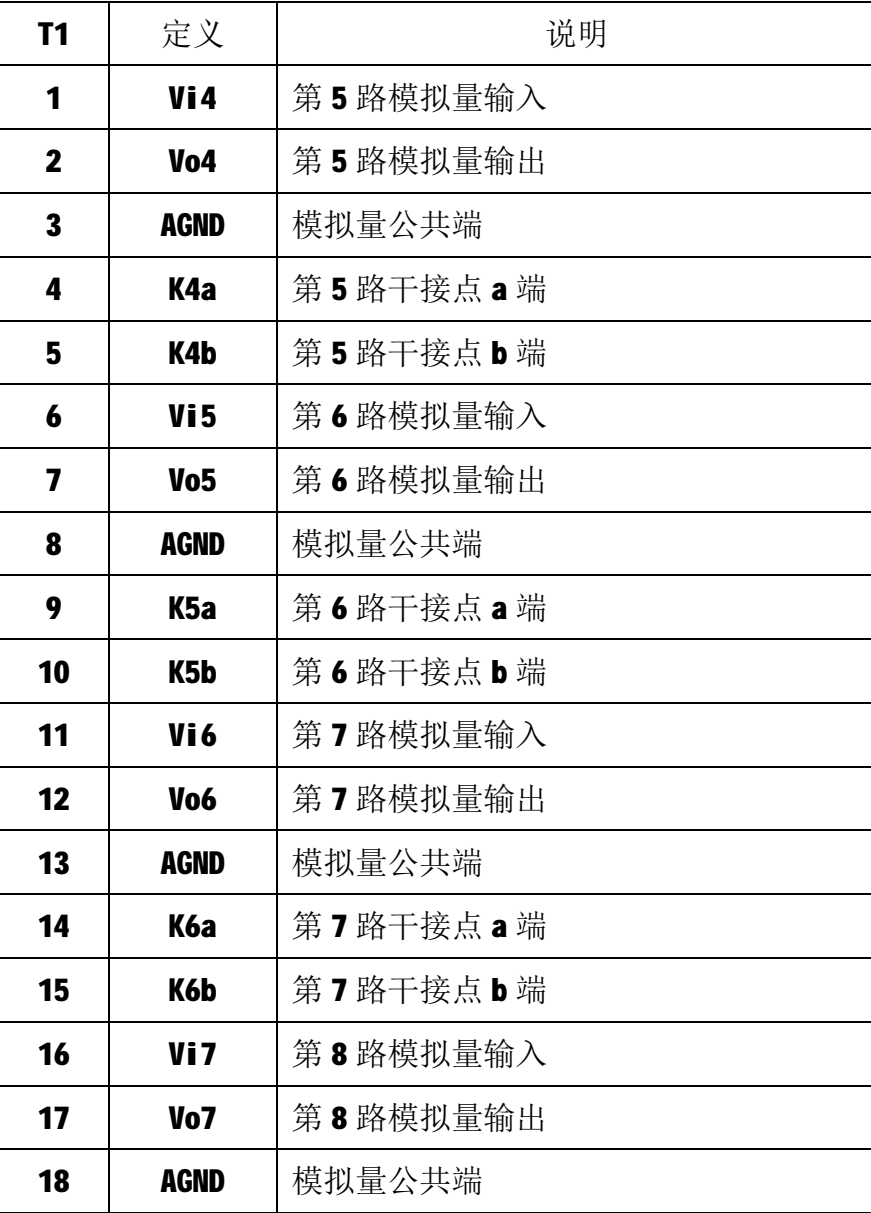

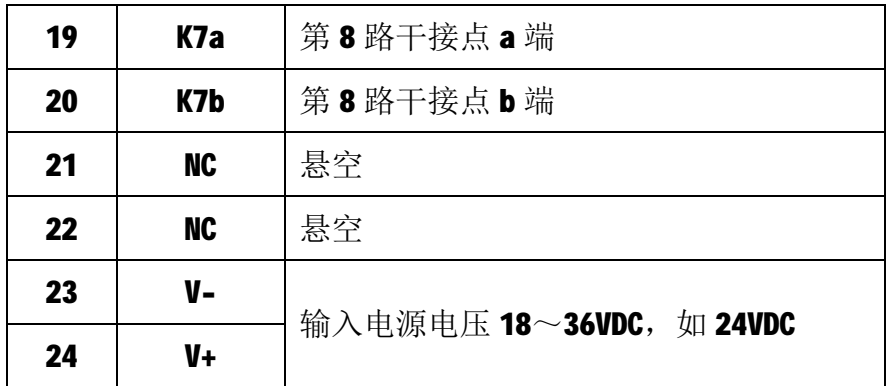

## 2)T2 端子

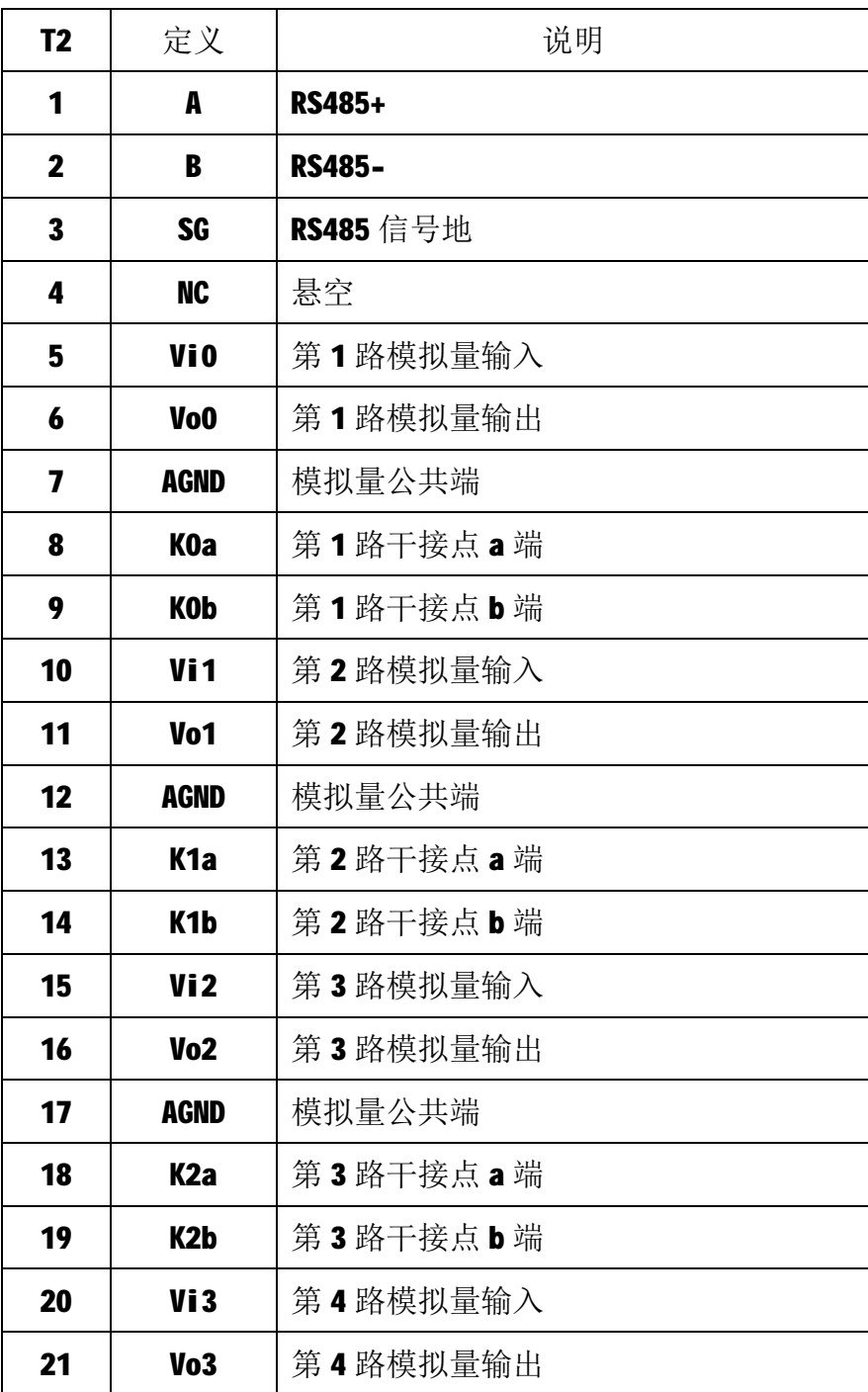

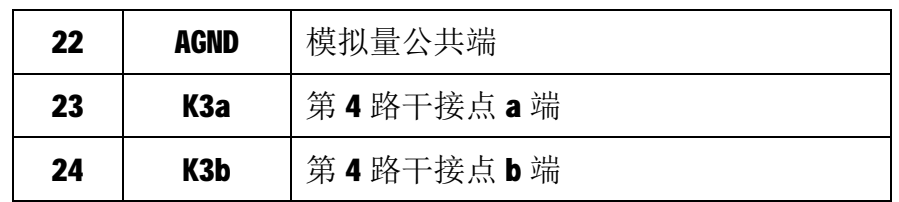

#### **2.2 状态指示灯**

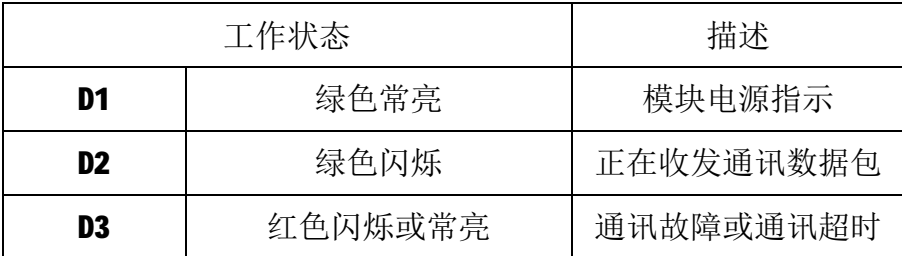

注: D2 指示灯绿色闪烁的频率和通讯状态有关。通讯波特率越高,闪烁越 快;通讯越频繁,闪烁越快;如果总线上没有数据包传输,则不闪烁。

## **3 IO 与模块参数**

MODBUS 协议规定了 4 种元件,分别是:离散输入(Discrete Input)、线 圈(Coil)、保持寄存器(Holding Register)、输入寄存器(Input Register)。模 块中所有的 IO 和参数都映射到特定的 MODBUS 元件,通过读写这些元件就可以 操作模块完成各项功能。

#### **3.1 继电器输出**

M-6003 模块有8个继电器输出通道,分别映射到线圈元件的 0~7 号, 可通 过写线圈元件的值来改变模块输出状态,继电器输出映射如下所示:

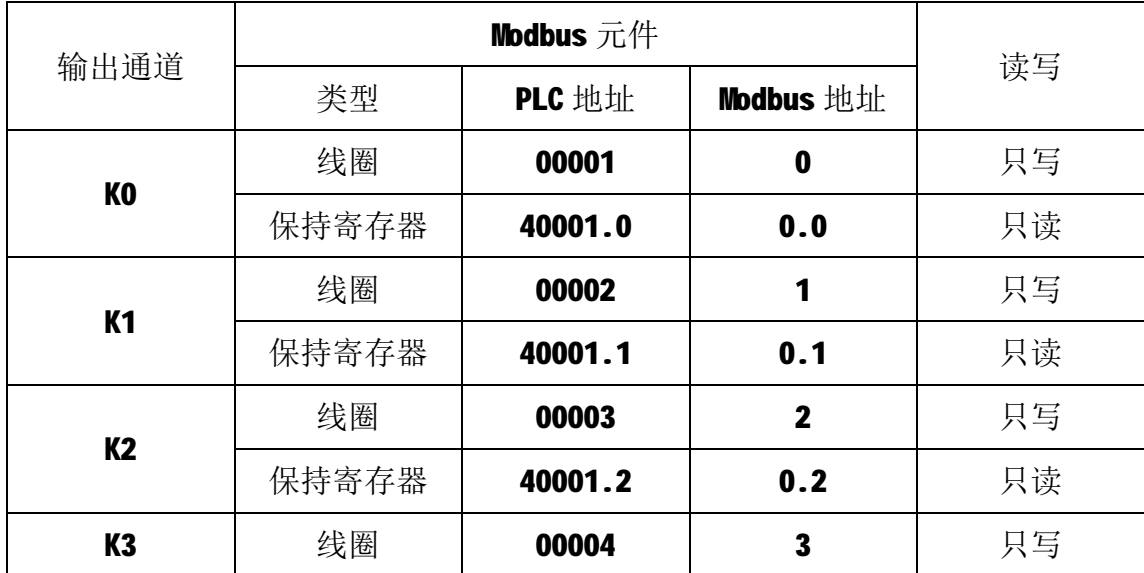

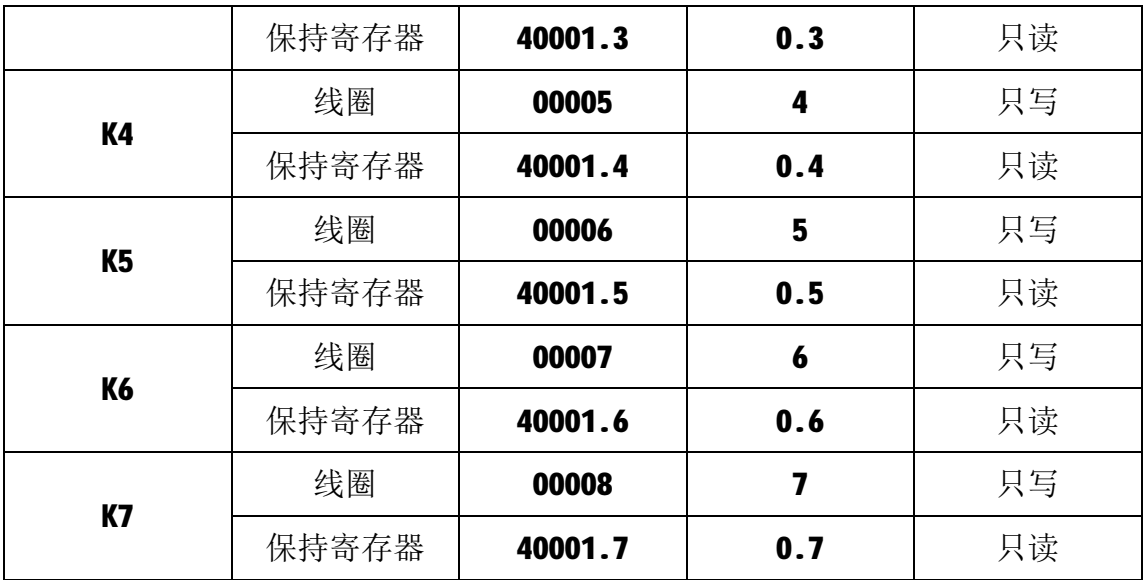

## **3.2 模拟量输出**

M-6003 模块有 8 路模拟量输出通道, 分别映射到第 2~9 号保持寄存器, 可 通过写保持寄存器的值来输出模拟量值,如下所示:

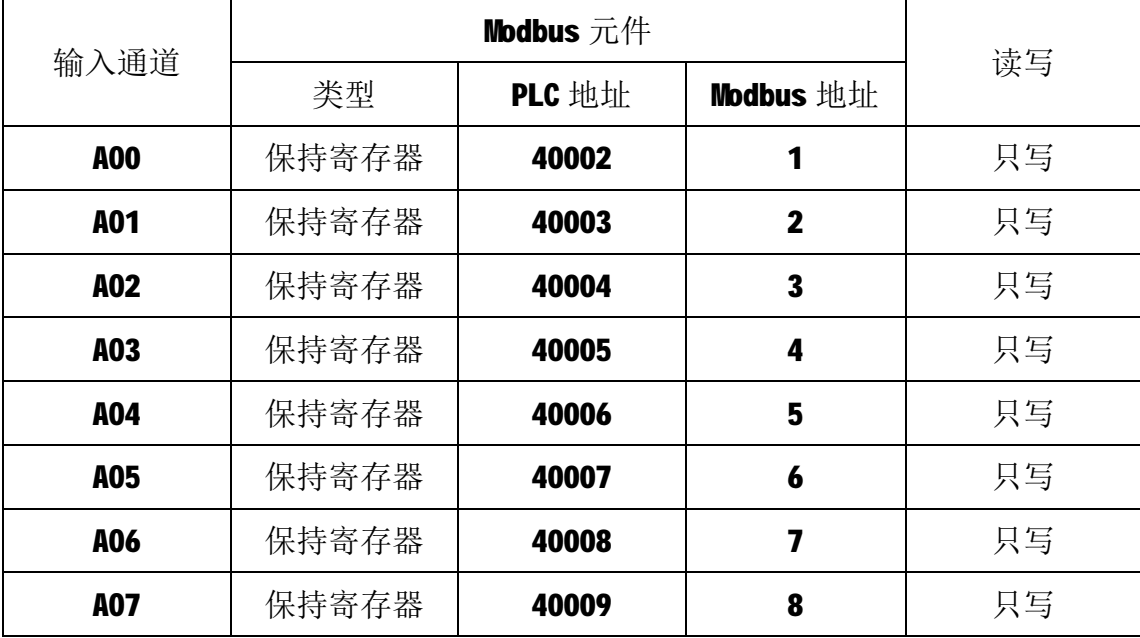

模块定义了模拟量输出通道的输出类型和数据范围,如下表所示:

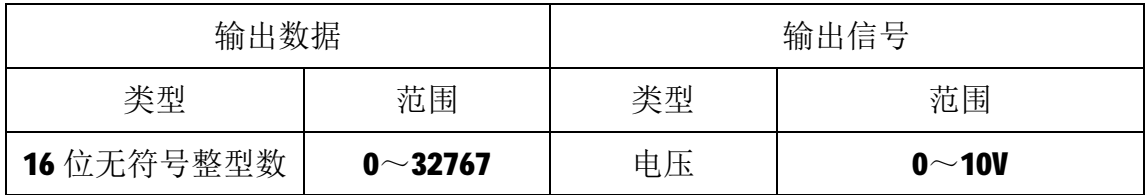

## **3.3 模拟量输入**

M-6003 模块有8 路模拟量输入通道,分别映射到第0~7 号输入寄存器、第

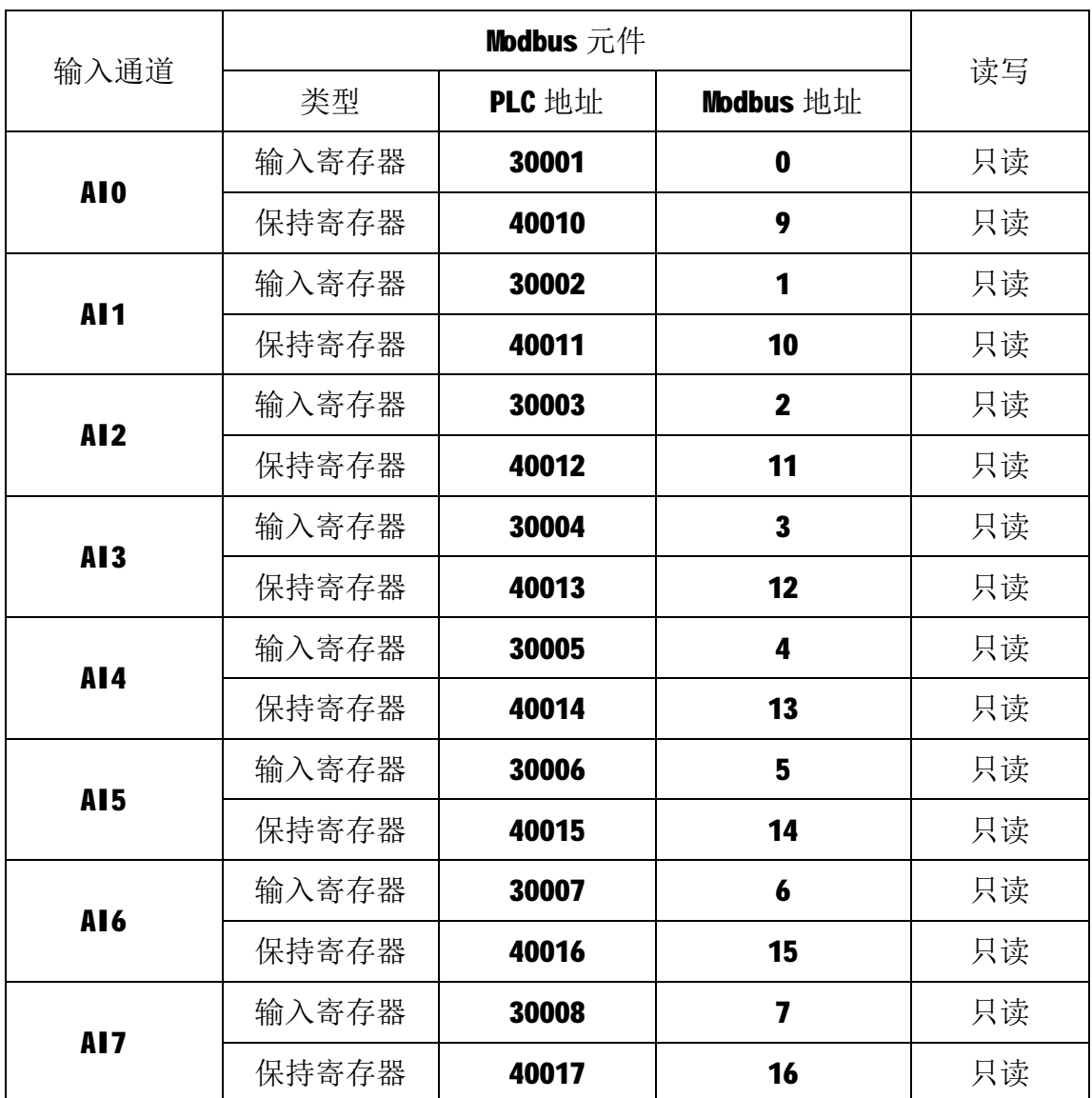

10~17 号保持寄存器,可通过读输入寄存器、读保持寄存器的值来获得模拟量 输入值,如下所示:

模块定义了模拟量输入通道的输入类型和数据范围,如下表所示:

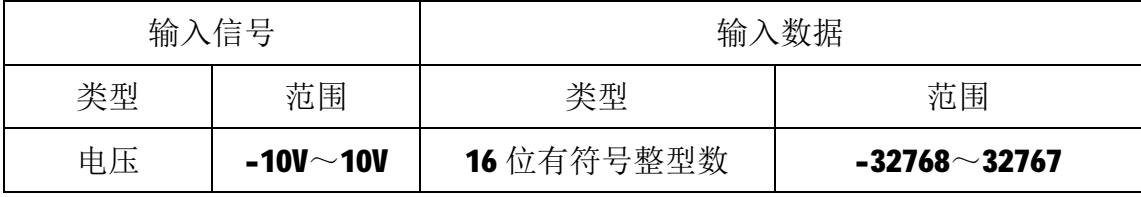

#### **3.4 通讯设置**

M-6003 模块定义了超时时间参数用于控制通讯超时报警功能。该参数映射 到保持寄存器 30016 (高 16 位) 和保持寄存器 30017 (低 16 位) 中, 该参数通 过16号功能码写入模块内部的EEPROM中,上电时自动加载此参数。

超时时间参数为32位无符号整数,单位为ms,该参数范围为 0x0000000A~

7

0x000493E0,对应 10~300000ms,如 0x00002710 表示 10000ms。如果不需要启 用超时功能,将该值设置为 0x000000000。

M-6003 模块的节点地址、波特率和数据格式通过软件设置后, 在上电时自 动进行配置。节点地址、波特率、数据格式参数值映射到保持寄存器 30018 和 30019 中。

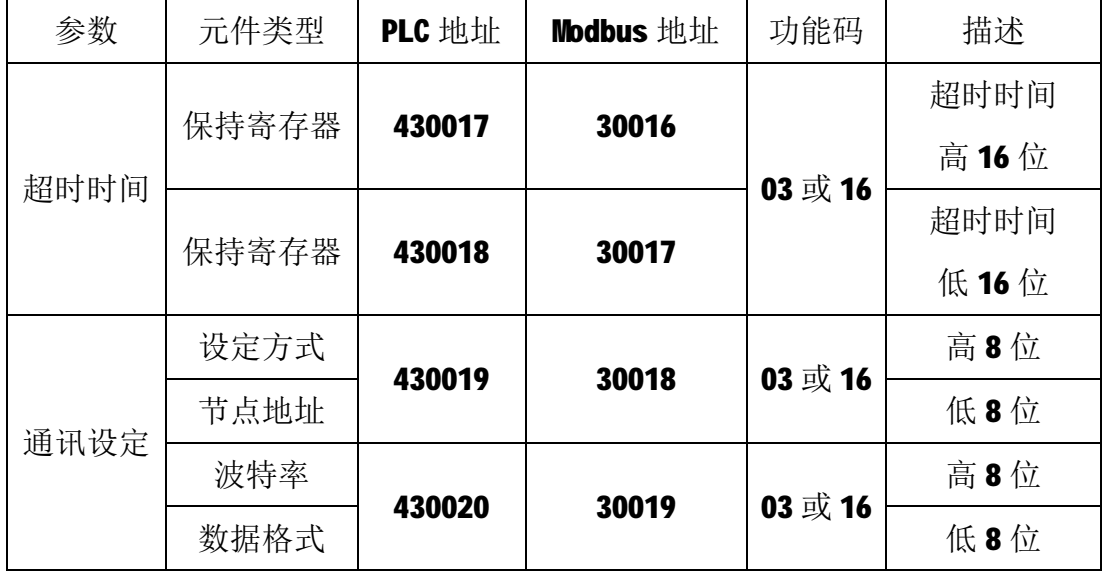

注1: 设定方式(软件设定方式)

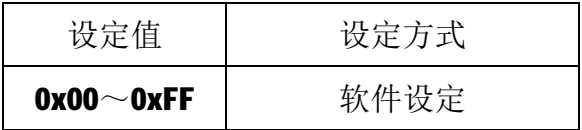

## 注2: 节点地址(出厂默认节点地址为1)

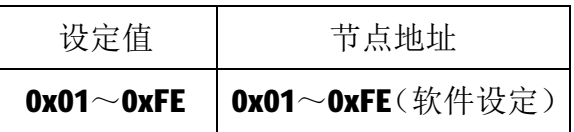

## 注 3: 波特率(出厂默认波特率为 9600bps)

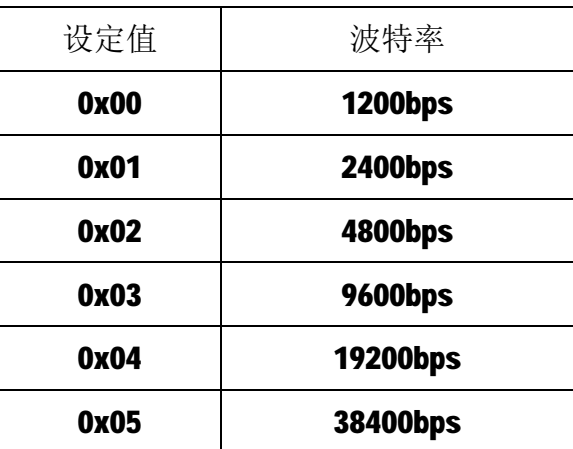

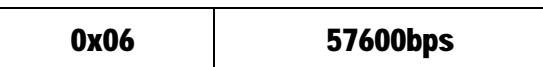

注 4: 数据格式(出厂默认为 1 个起始位, 8 个数据位, 无校验, 1 个停止位)

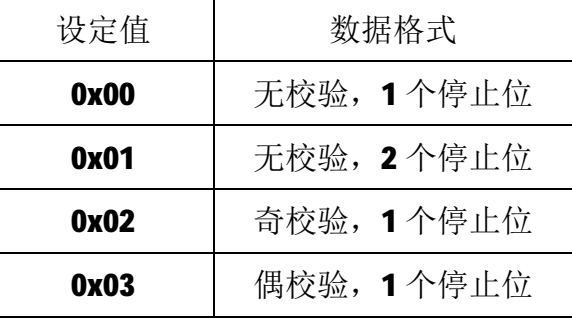

## **4 通讯协议**

M-6003 模块遵循标准的 MODBUS RTU 协议, MODBUS 通讯协议详细信息请参 见 MODBUS 标准化组织网站: [http://www.modbus.org/,](http://www.modbus.org/)这里结合 M-6003 模块 简要介绍 MODBUS RTU 协议。

#### **4.1 MODBUS 通讯模式**

MODBUS 协议使用查询/响应通讯模式。MODBUS 主站设备向选定地址的从站 设备发送请求报文,报文中包含了主站要求从站执行的操作以及完成该操作所需 要的任何附加信息。被选定的从站收到请求报文后,执行报文中指定的操作,并 根据执行结果发出响应报文。如果操作正确完成,则响应正常报文;如果在执行 过程中发生错误,则响应出错报文。主站根据从站响应报文判断从站操作结果, 以执行下一步操作。

#### **4.2 模块支持的功能码**

M-6003 模块支持 01、03、04、05、06、15、16 号功能码, 各功能码及所操 作的元件如下表所示。

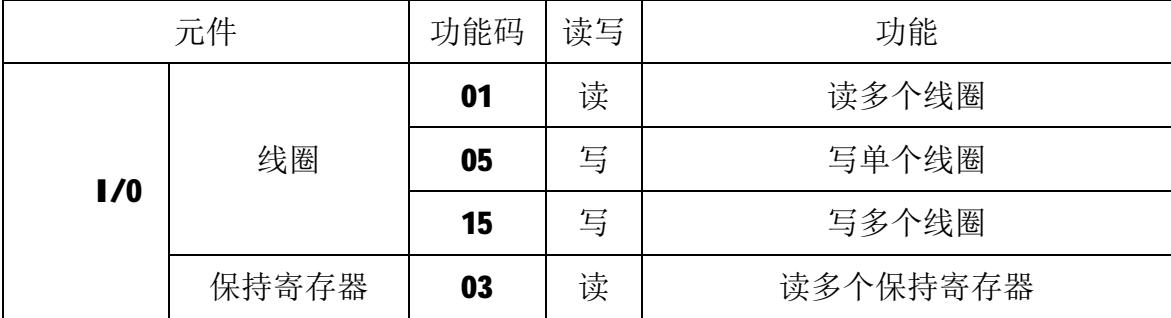

9

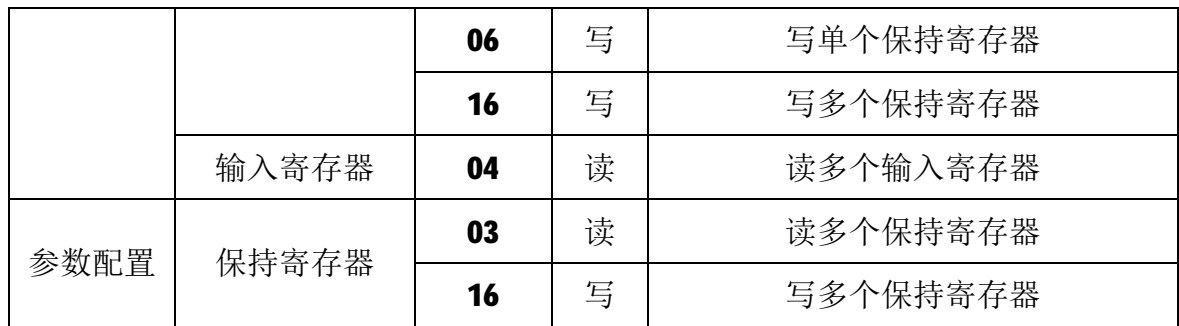

#### **4.2.1 01 号功能码**

01 号功能码用于读取线圈状态。可同时读取从地址 0~7 开始的 1 个或连续 多个线圈,比如从地址 0 开始的 8 个线圈。注意,不能读取不存在的线圈,否则 模块将以出错报文响应。

1)主站请求报文

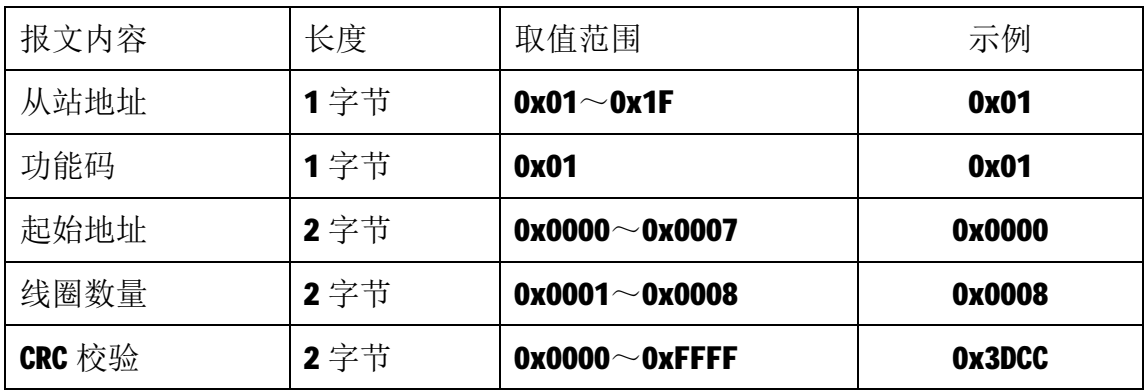

注1: 起始地址和线圈数量相加不能大于8,否则会以出错报文响应。

注2: 主站请求报文示例,读从 0 开始的 8 个线圈状态。

2)从站正常响应报文

| 报文内容   | 长度  | 取值范围                  | 示例               |
|--------|-----|-----------------------|------------------|
| 从站地址   | 1字节 | $0x01^\sim 0x1F$      | 0x01             |
| 功能码    | 1字节 | 0x01                  | 0x01             |
| 字节数量   | 1字节 | N                     | 0x01             |
| 输入状态   | N字节 | $0x00^\sim 0x00$ FF   | 0xF <sub>0</sub> |
| CRC 校验 | 2字节 | $0x0000^\sim 0x$ FFFF | 0x51CC           |

注1: N=线圈数量/8, 如果余数不等于0, 则N=N+1。

注2: 线圈状态: K7~K4为1, K3~K0为0。

3)从站异常响应报文

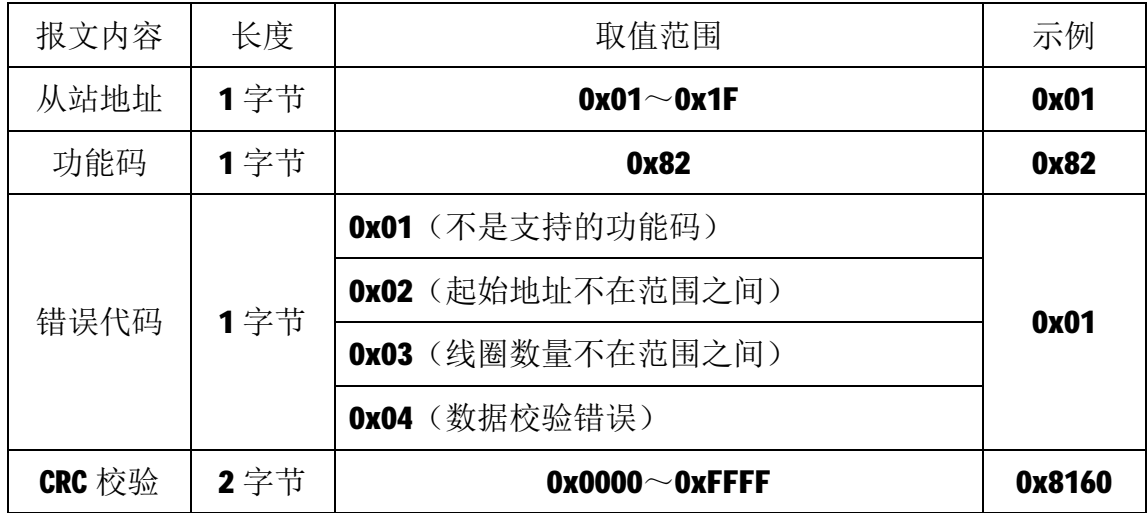

#### **4.2.1 03 号功能码**

03 号功能码用于读取 1 个或连续多个保持寄存器的值,读时,请求报文中指定 的寄存器必须存在并可写,否则模块将以出错报文响应。

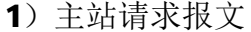

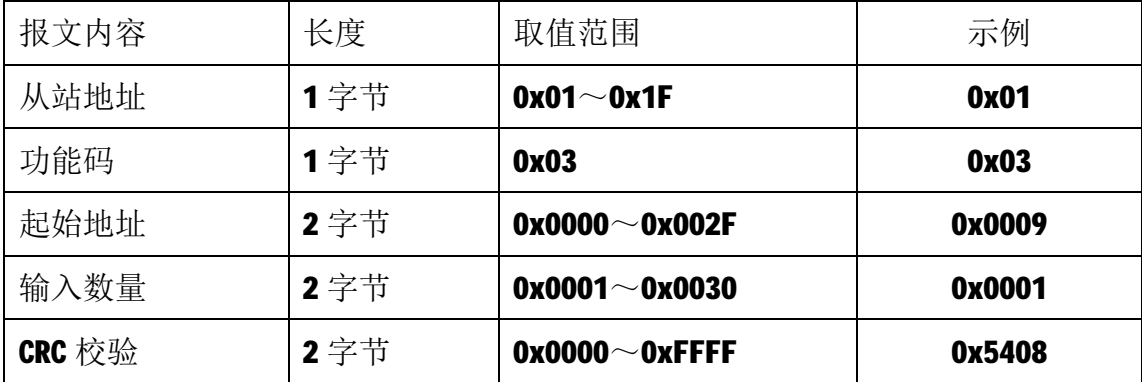

注1: 主站请求报文示例,读从9开始的1个保持寄存器(即读保持寄存器10, 映射为模块的第一路模拟量输入 AI0)。

注2: 起始地址和输入寄存器数量相加不能大于48,否则会以出错报文响应。

| 报文内容 | 长度  | 取值范围                  | 示例     |
|------|-----|-----------------------|--------|
| 从站地址 | 1字节 | $0x01^\sim 0x1F$      | 0x01   |
| 功能码  | 1字节 | 0x03                  | 0x03   |
| 字节数量 | 1字节 | N                     | 0x02   |
| 输入数据 | Ⅱ字节 | $0x8000^\sim 0x7$ FFF | 0x2666 |

2)从站正常响应报文

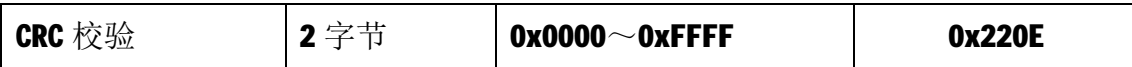

注1: N=响应中数据的字节数量。

3)从站异常响应报文

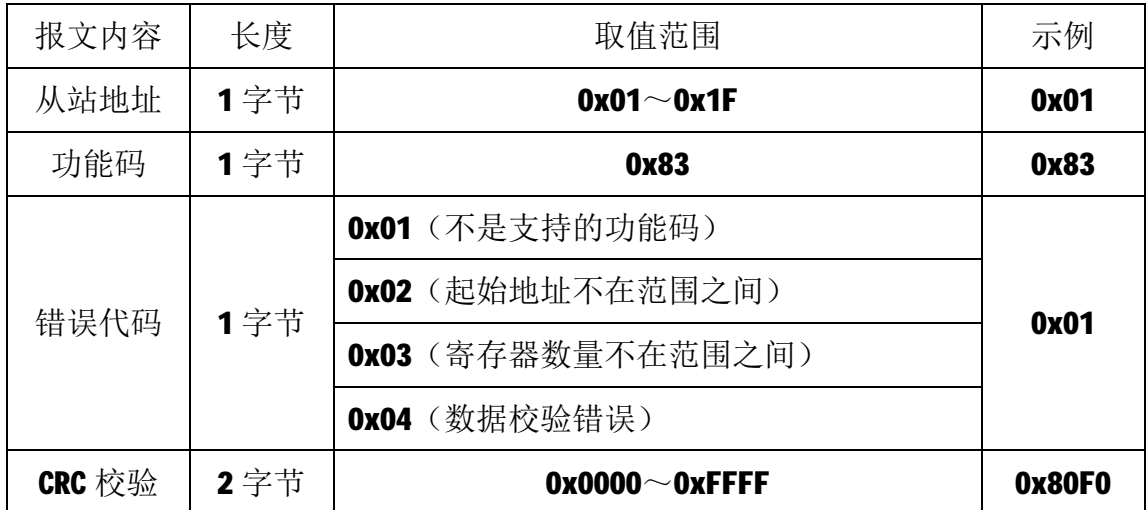

#### **4.2.3 04 号功能码**

04 号功能码用于读取 1 个或连续多个输入寄存器的值,读时,请求报文中指定 的寄存器必须存在并可写,否则模块将以出错报文响应。

1)主站请求报文

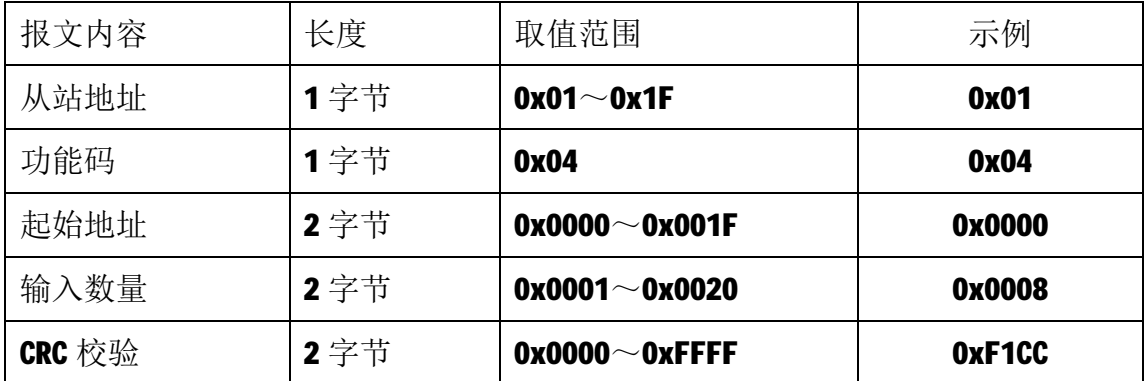

注1:主站请求报文示例,读从0开始的8个输入寄存器(即读输入寄存器1~8, 映射为模块的模拟量输入 AI0~AI7)。

2)从站正常响应报文

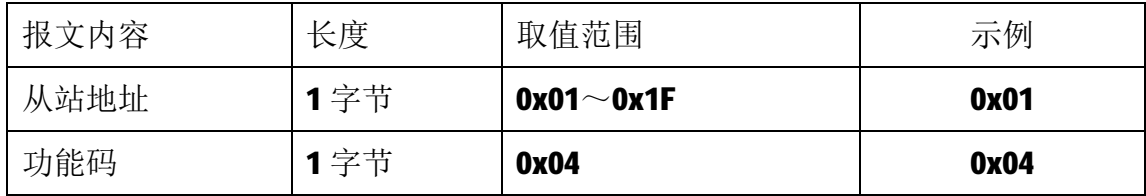

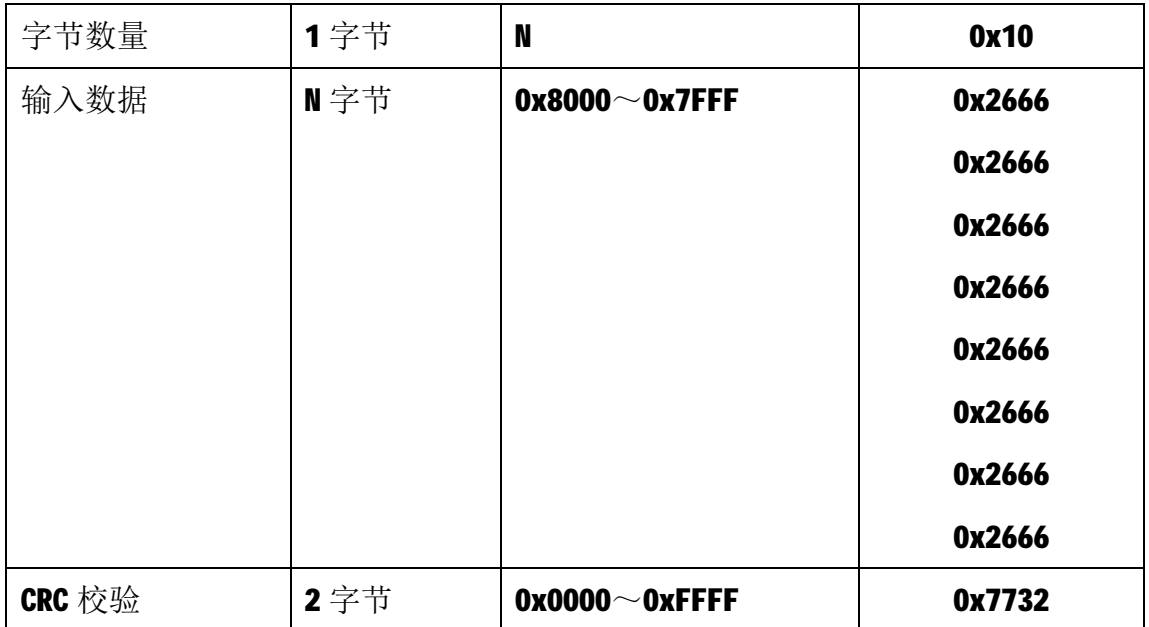

注1: N=响应中数据的字节数量。

注 2: 从站正常响应报文示例, 此处输入数据均为 0x2666, 换成十进制为 9830, 对应输入电压: (10-0)\* (9830-0) / (32767-0) +0=3V。

3)从站异常响应报文

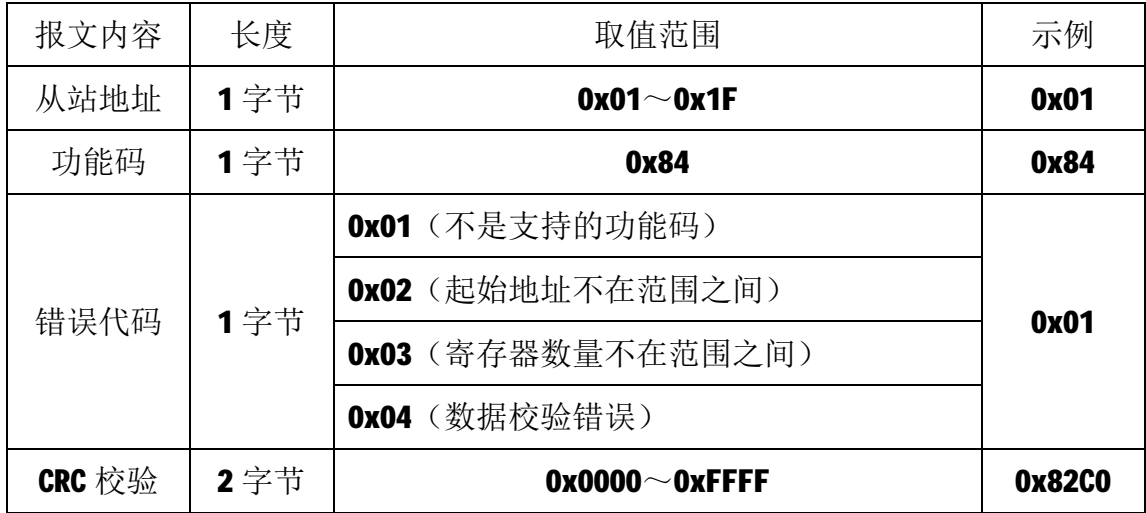

#### **4.2.4 05 号功能码**

05 号功能码用于写单个线圈,写时,请求报文中指定的线圈必须存在并可 写,否则模块将以出错报文响应。

1)主站请求报文

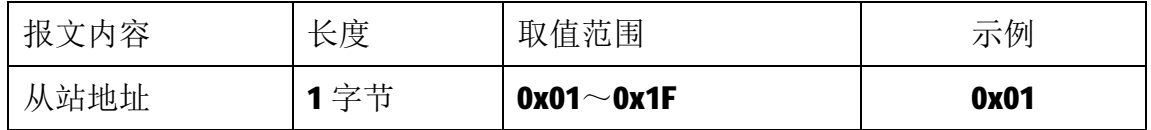

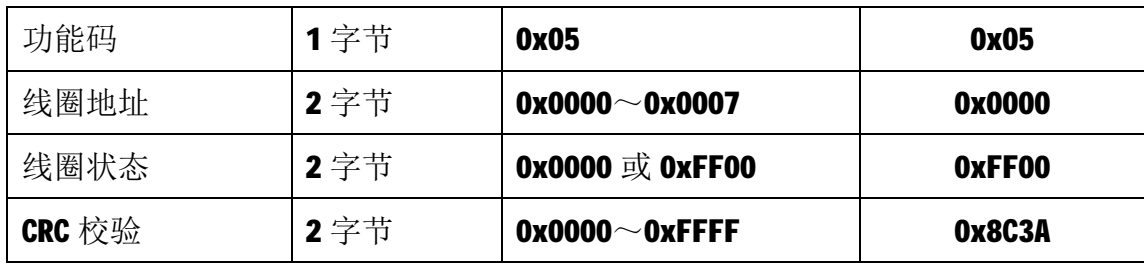

注1: 主站请求报文示例, 将线圈地址 0 的输出写为1, 即 K0=1。

2)从站正常响应报文

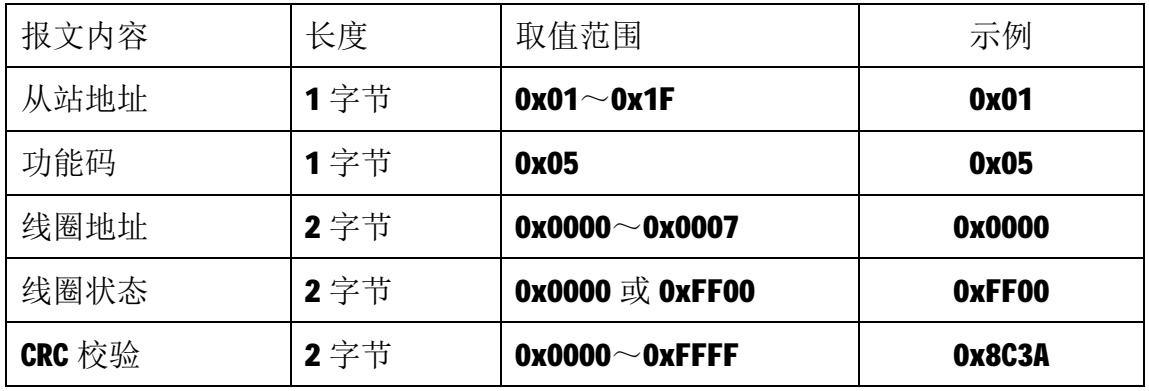

3)从站异常响应报文

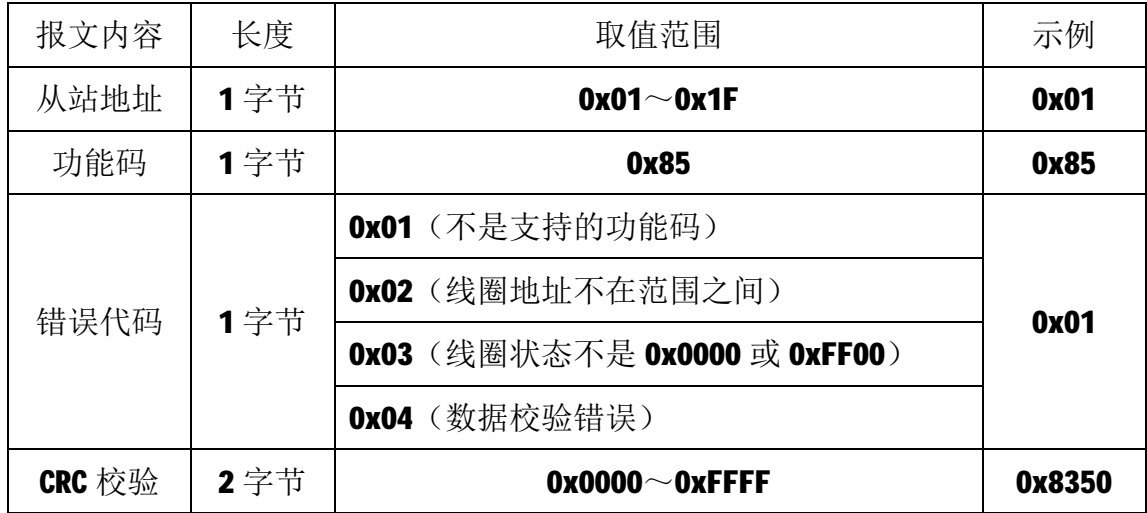

## **4.2.5 06 号功能码**

06 号功能码用于写单个保持寄存器,写时,请求报文中指定的保持寄存器 必须存在并可写,否则模块将以出错报文响应。

1)主站请求报文

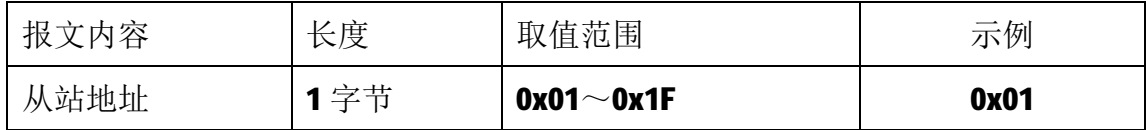

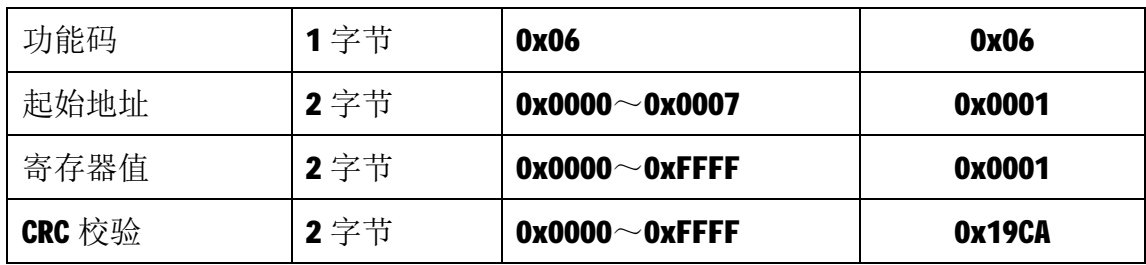

注1: 主站请求报文示例,写3号保持寄存器的值为 0x0001。

2)从站正常响应报文

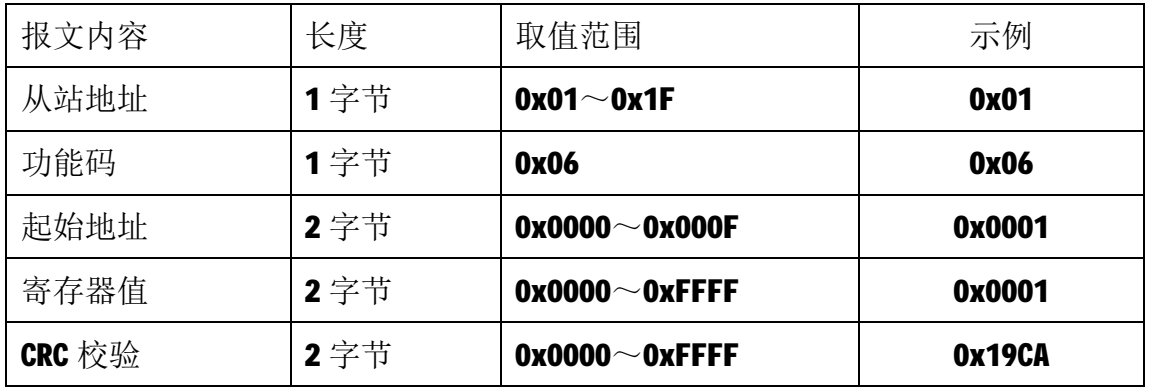

3)从站异常响应报文

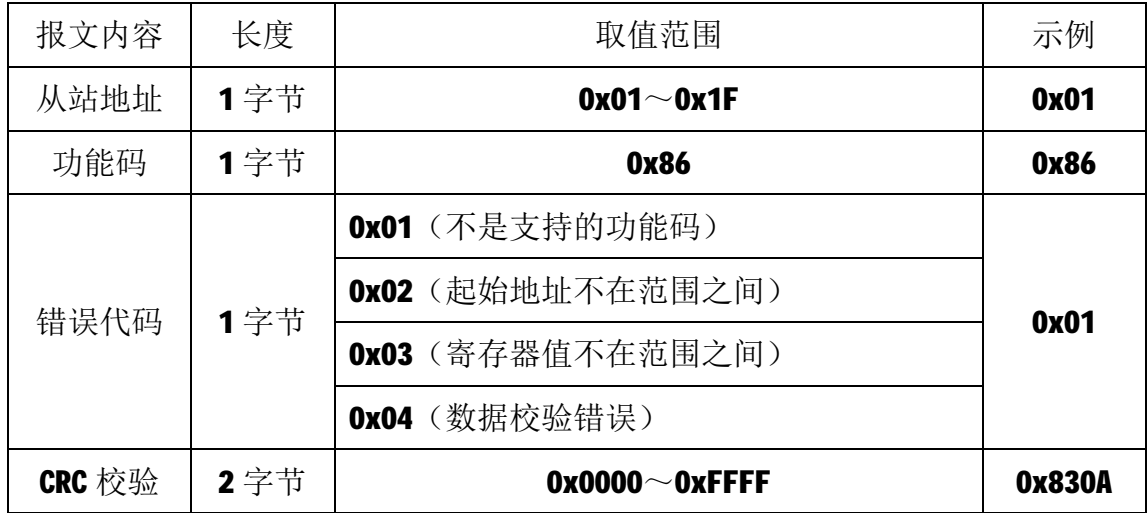

## **4.2.6 15 号功能码**

15 号功能码用于写连续多个线圈,写时,请求报文中指定的线圈必须存在 并可写,否则模块将以出错报文响应。

1)主站请求报文

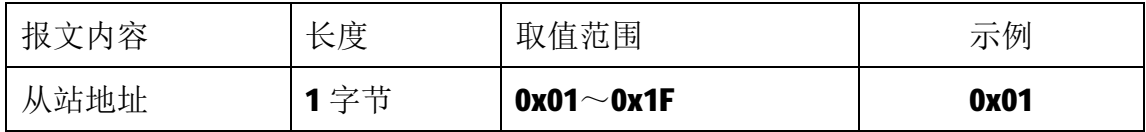

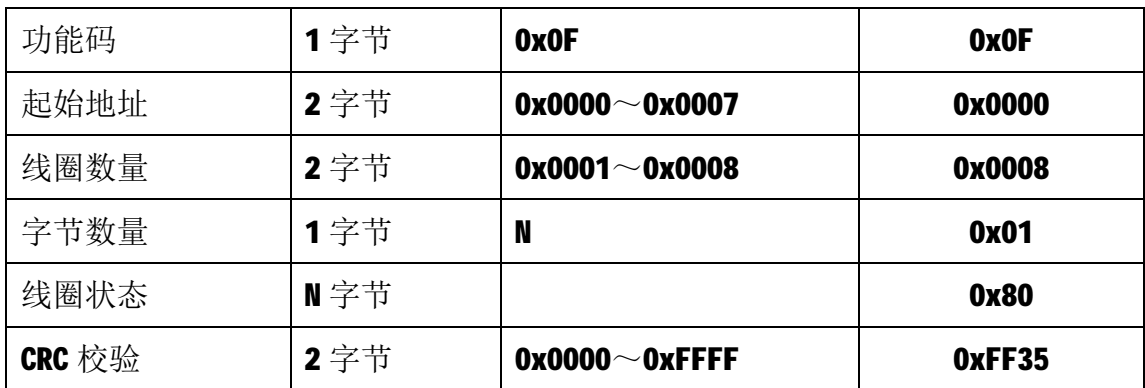

注 1: N=线圈数量/8, 如果余数不等于 0, 则 N=N+1。

注2: 主站请求报文示例, 同时控制8路继电器输出, 即K7为1, K6~K0为0。

2)从站正常响应报文

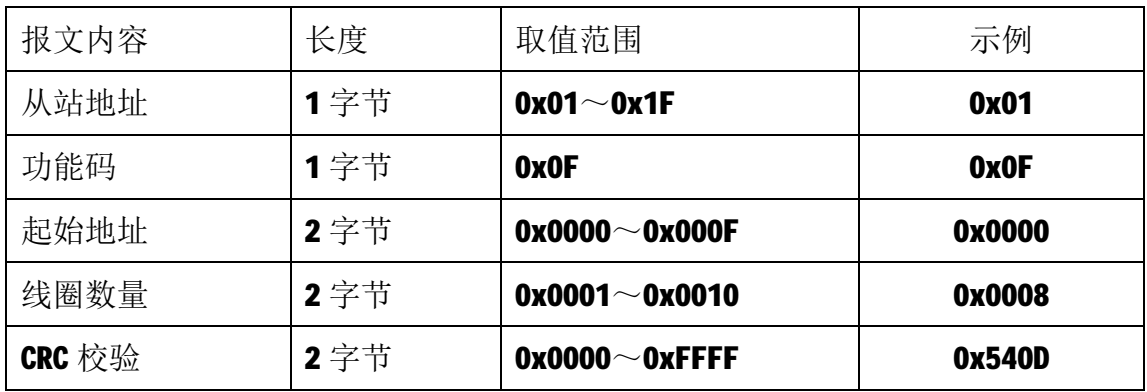

3)从站异常响应报文

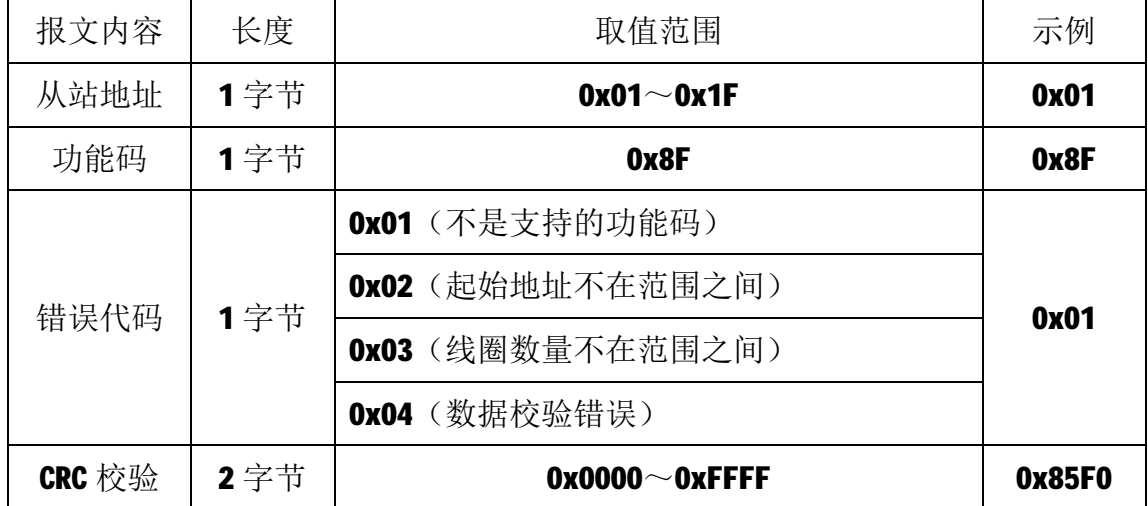

#### **4.2.7 16 号功能码**

16 号功能码用于写保持寄存器,比如,一次写 1 个或连续多个保持寄存器。 写时,请求报文中指定的寄存器必须存在并可写,否则模块将以出错报文响应。

16

1)主站请求报文

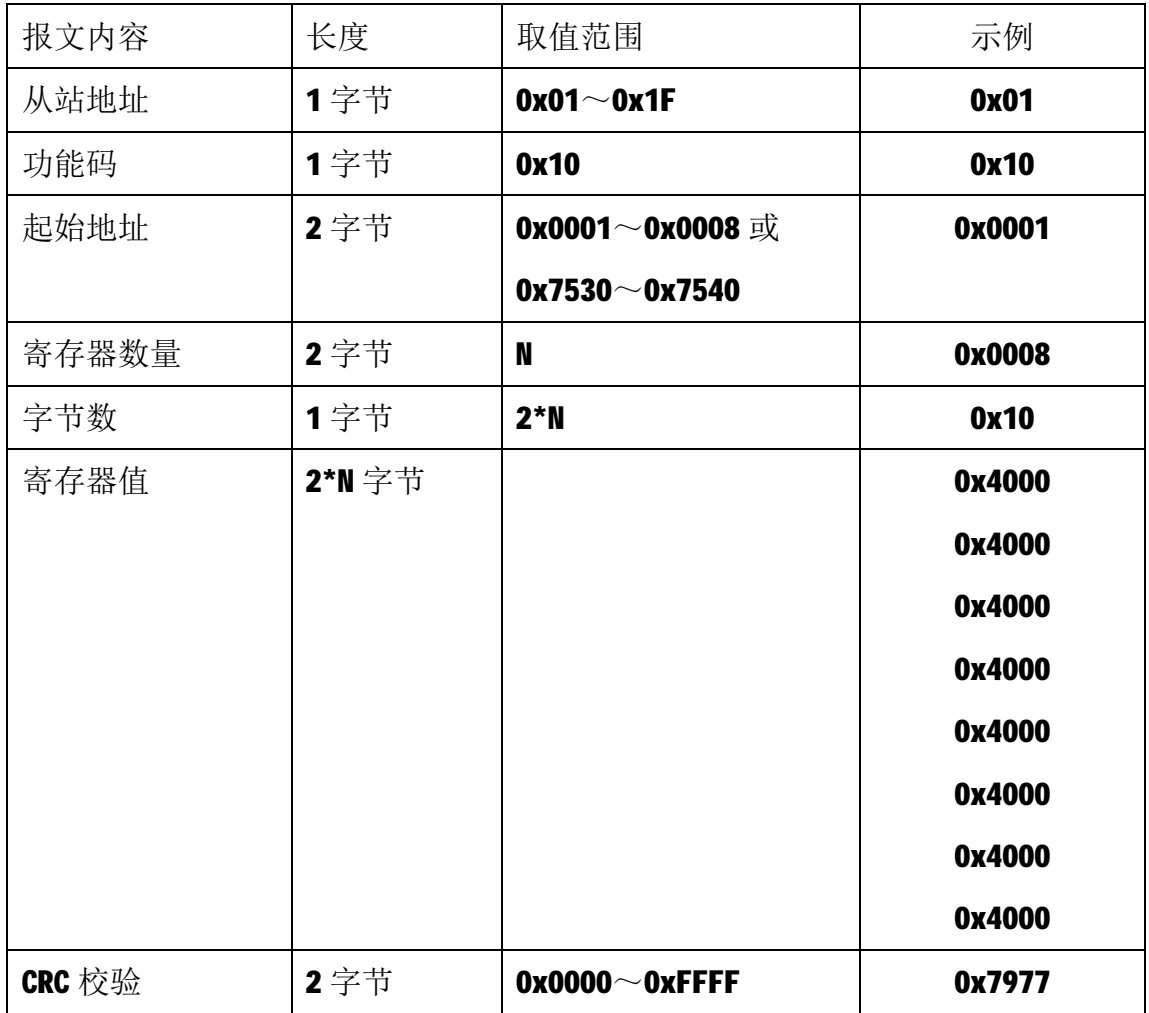

注1:主站请求报文示例,写从40002 开始的 8 个保持寄存器(8 路模拟量输出), 输出电压均为: (10-0) \* (16384-0) / (32767-0) +0=5V。

2)从站正常响应报文

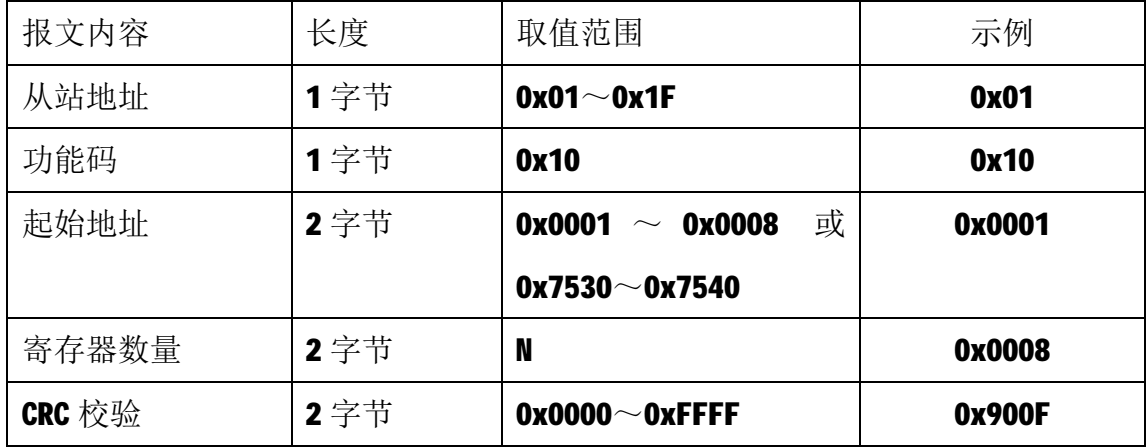

3)从站异常响应报文

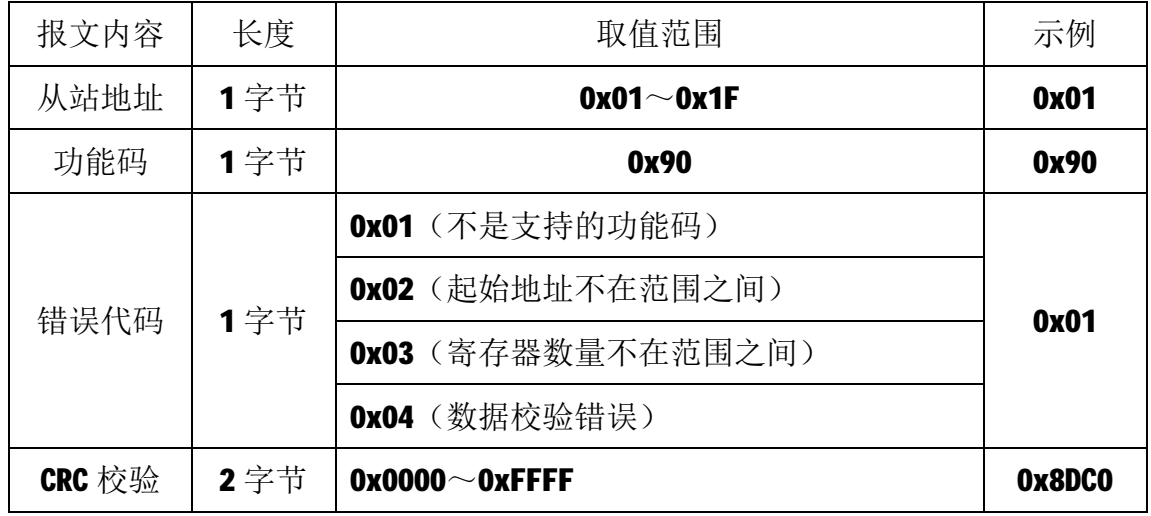

## **5 应用指南**

M-6003模块是基于RS485总线的Ⅰ0模块,模块组网时,需要配备以下设备:

- 1) Modbus主机, 如PC、PLC、工控机等;
- 2)直流电源(18~36VDC),如24VDC电源;
- 3)如果Modbus主机只有RS232接口,则必须配备隔离的RS232/RS485转换器。 如下图所示, 以带RS485接口的PC机作为Modbus主机为例

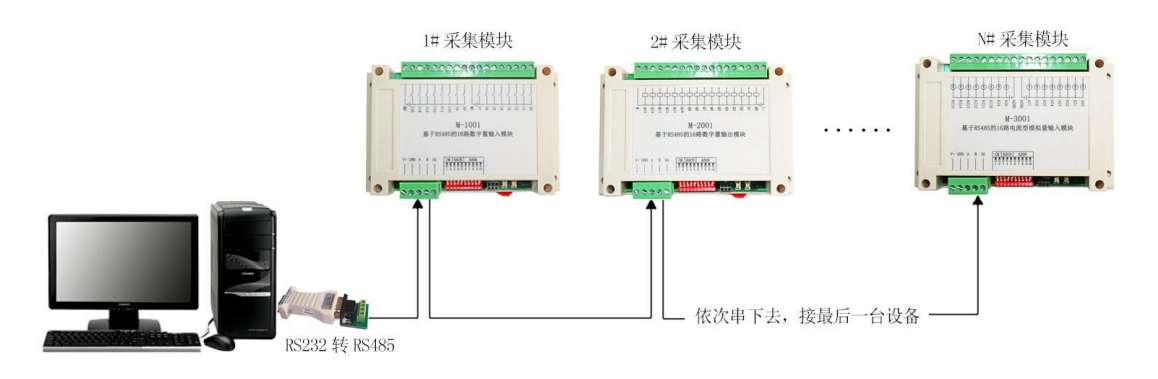

RS485 接线原理图

在组网前,需要根据系统需求确定RS485总线的波特率、数据通讯格式以及 每个模块的节点地址。值得注意的是,总线上每个模块的波特率和数据通讯格式 必须一致,且每个模块的节点地址必须是唯一的。

M-6003模块可以与遵循Modbus RTU协议的设备配合使用。如常用的组态软 件、支持Modbus RTU协议的PLC等,详细信息请见相应的使用说明。